# **pyrana Documentation**

*Release 0.6*

**Francesco Romani**

January 05, 2015

### Contents

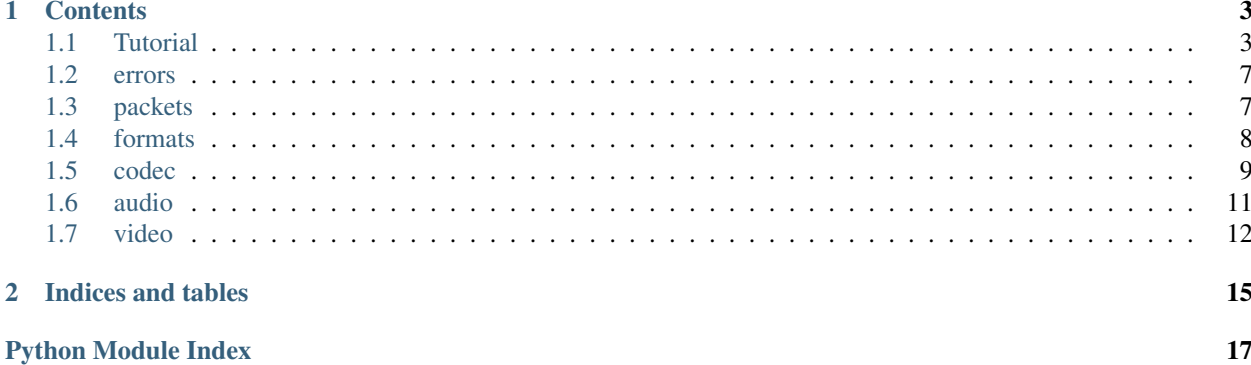

Pyrana is a pure-python package which provides easy, pythonic and powerful handling of multimedia files.

- easy: pyrana does not submerge you with tons of options and details, but is filled with sane defaults. pyrana aims to be multimedia processing what [requests](http://docs.python-requests.org/en/latest/) is for http.
- pythonic: pyrana wants to play nice and work well with the other well-established relevant python packages: [Pillow,](https://pypi.python.org/pypi/Pillow) [pygame,](http://pygame.org) [PySDL2,](http://pysdl2.readthedocs.org/en/latest/) [PyAudio,](http://people.csail.mit.edu/hubert/pyaudio/) [numpy](http://www.numpy.org/) compatibility is coming soon.
- powerful: pyrana provides an independent API, but is built on the great foundations provided by the [powerful](http://ffmpeg.org) [FFMpeg libraries.](http://ffmpeg.org)

pyrana is a modern, pure python package which is developed for python 3 and compatible with python 2.7, which takes great advantage of [CFFI,](http://cffi.readthedocs.org/en/release-0.7/) so the compatibility with [pypy](http://pypy.org) is just one step away.

pyrana offers a minimum 100% unit-test and documentation coverage, and put great emphasis on small, yet complete and workable examples. Last but not least, pyrana is released under the very liberal ZLIB license.

More documentation about pyrana on [this series of blog posts](http://mojaves.github.io/category/pyrana.html)

### **Contents**

### <span id="page-6-1"></span><span id="page-6-0"></span>**1.1 Tutorial**

This is a multi-part tutorial about how to write a simple yet complete and fully functional media player using [pyrana.](http://bitbucket.org/mojaves/pyrana) The structure of the tutorial intentionally resemples as closely as possible the [FFmpeg tutorial.](http://dranger.com/ffmpeg/tutorial01.html)

As for the original work, to which this one pays heavy debt, this document is released under the terms of the [Creative](http://creativecommons.org/licenses/by-sa/2.5/) [Commons Attribution-Share Alike 2.5 License.](http://creativecommons.org/licenses/by-sa/2.5/)

### **1.1.1 Overview**

Movie files have a few basic components. First, the file itself is called a *container*, and the type of container determines where the information in the file goes. Examples of containers are AVI, Quicktime, Matroska (MKV) or ogg. Next, you have a bunch of *streams*; for example, you usually have an audio stream and a video stream. (A "stream" is just a fancy word for "a succession of data elements made available over time".) The data elements in a stream are called *frames*. Each stream is encoded by a different kind of codec. The codec defines how the actual data is COded and DECoded - hence the name CODEC. Examples of codecs are WEBM, H.264, MP3 or Vorbis. *Packets* are then read from the stream. Packets are pieces of data that can contain bits of data that are decoded into raw frames that we can finally manipulate for our application. For our purposes, each packet contains complete frames, or multiple frames in the case of audio.

At its very basic level, dealing with video and audio streams is very easy:

```
with open_stream("video.ogg") as video:
    frame = video.read_packet()
if not frame.complete:
        continue
    do_something(frame)
```
We will see soon enough that in real python code, thanks to pyrana, the real code is not very different from this pseudo code above. However, some programs might have a very complex  $d$ o\_something step. So in this tutorial, we're going to open a file, read from the video stream inside it, and our do\_something is going to be writing the frame to a PPM file.

### **1.1.2 Opening the File**

First, let's see how we open a file in the first place. With pyrana, you have to first initialize the library.

#### **import pyrana**

```
# somewhere, once per run
```
pyrana.setup()

This registers all available file formats and codecs with the library so they will be used automatically when a file with the corresponding format/codec is opened. Note that you only need to call pyrana.setup() once, but it is safe to do it multiple times, if you cannot avoid it.

Now we can actually open the media file:

```
with open(sys.argv[1], "rb") as src:
    dmx = pyrana.Demuxer(src)
```
Here dmx is one of the most common shortcut names for demuxer. We get our filename from the first argument. The Demuxer instance needs a valid, already open, binary data provider to be used as underlying source of data. Now you can access the stream informations using the streams attribute. demuxer.streams is just a collections of data structures, so let's find the zero-th (aka the first) video stream in the collection.

```
from pyrana.formats import find_stream, MediaType
# . . .
sid = find_stream(demuxer.streams,
                    0<sub>r</sub>MediaType.AVMEDIA_TYPE_VIDEO)
# sid: Stream ID
vstream = dmx.streams[sid]
```
Now we can have all the available metadata about the stream (e.g. width and height for a video stream, channel count and bytes per sample for an audio stream). However, we still need a decoder for that video stream. Simple enough:

vdec = dmx.open\_decoder(sid)

Simple as that! now codec is ready to roll and decode the frames that will be sent to it.

### **1.1.3 Reading the Data**

What we're going to do is read through the entire video stream by reading in the packet, decoding it into our frame, and once our frame is complete, we will convert and save it.

Since we're planning to output PPM files, which are stored in 24-bit RGB, we're going to have to convert our frame from its native format to RGB. pyrana will do these conversions for us. For most projects (including ours) we're going to want to convert our initial frame to a specific format. It's enough to ask an Image from a (video) Frame using the image() method and specifying the desired pixel format. The default value for image() is the same as the video stream.

```
with open(sys.argv[1], "rb") as src:
   dmx = pyrana.formats.Demuxer(src)
   sid = pyrana.formats.find_stream(dmx.streams,
                                      0<sub>r</sub>MediaType.AVMEDIA_TYPE_VIDEO)
   num = 0vdec = dmx.open_decoder(sid)
   frame = vdec.decode(dmx.stream(sid))
   image = frame.image(pyrana.video.PixelFormat.AV_PIX_FMT_RGB24)
```
### **1.1.4 A note on packets**

Technically a packet can contain partial frames or other bits of data, but pyrana's Demuxers (thanks to the ffmpeg libraries) ensures that the packets we get contain either complete or multiple frames.

The process, again, is simple: Demuxer.read\_frame() reads in a packet and stores it in a Packet object. Decoder.decode() converts the packet to a frame for us. However, we might not have all the information we need for a frame after decoding a packet, so Decoder.decode() raises NeedFeedError if it is not able to decode the next frame. Finally, we use Image.convert() to convert from the native format (Image.pixel format) to RGB.

Now all we need to do is make the save\_frame function to write the RGB information to a file in PPM format. We're going to be kind of sketchy on the PPM format itself; trust us, it works.

```
def ppm_write(frame, seqno):
    """
    saves a raw frame in a PPM image. See man ppm for details.
    the 'seqno' parameter is just to avoid to overwrite them without
    getting too fancy with the filename generation.
    """
    image = frame.image(pyrana.video.PixelFormat.AV_PIX_FMT_RGB24)
   with open("frame%d.ppm" % (seqno), "wb") as dst:
       header = "P6\n%i %i\n255\n" % (image.width, image.height)
        dst.write(header.encode("utf-8"))
        dst.write(bytes(image))
```
In this case we require the full frame (not just the image) to be passed to be sure to get an image with the conformant Pixel Format. We do a bit of standard file opening, etc., and then write the RGB data. We write the file one line at a time. A PPM file is simply a file that has RGB information laid out in a long string. If you know HTML colors, it would be like laying out the color of each pixel end to end like #ff0000#ff0000.... would be a red screen. (It's stored in binary and without the separator, but you get the idea.) The header indicated how wide and tall the image is, and the max size of the RGB values.

Most image programs should be able to open PPM files. Test it on some movie files.

The full working code used in this post is [available here.](https://github.com/mojaves/pyrana/blob/master/examples/03_decode_video.py)

### **1.1.5 Pygame and Video**

To draw to the screen, we're going to use pygame. pygame is an excellent and well known module which advertises itself as

Pygame is a set of Python modules designed for writing games. Pygame adds functionality on top of the excellent SDL library. This allows you to create fully featured games and multimedia programs in the python language. Pygame is highly portable and runs on nearly every platform and operating system.

You can get the package at the [official website](http://www.pygame.org) or on PyPI.

Pygame has various methods for drawing images to the screen, and it has one in particularly well suited for displaying movies on the screen - what it calls a YUV overlay. YUV (technically not YUV but YCbCr: generally speaking, YUV is an analog format and YCbCr is a digital format. However, they are often -and incorrectly- used as synonims) is a way of storing raw image data like RGB. Roughly speaking, Y is the brightness (or "luma") component, and U and V are the color components. pygame's YUV overlay takes in a triplet of bytes (strings in py2.x) containing the YUV data and displays it. It accepts an handful of different kinds of YUV formats, but YV12 is most often the fastest. There is another YUV format called YUV420P that is the same as YV12, except the U and V arrays are switched. The 420 means it is subsampled, at a ratio of 4:2:0, basically meaning there is 1 color sample for every 4 luma samples, so the color information is quartered. This is a good way of saving bandwidth, as the human eye does not percieve this change. The "P" in the name means that the format is "planar" – simply meaning that the Y, U, and V components are in separate arrays. pyrana can convert images to YUV420P, with the added bonus that many video streams are in that format already, or are easily converted to that format.

So our current plan is to replace the ppm\_write function from [part 1,](http://mojaves.github.io/pyrana-player-tutorial-part-1.html) and instead output our frame to the screen. But first we have to start by seeing how to use the pygame package. First we have to import and to initialize it, once again one time only:

```
import pygame
...
pygame.init()
```
### **1.1.6 Creating and using an Overlay**

Now we need a place on the screen to put stuff. The basic area for displaying images with SDL is called an *overlay*:

```
pygame.display.set_mode((width, height))
self._ovl = pygame.Overlay(pygame.YV12_OVERLAY, (width, height))
self._ovl.set_location(0, 0, wwidth, height)
```
As we said before, we are using YV12 to display the image:

```
self. ovl.display((Y, U, V))
```
The overlay object takes care of locking, so we don't have to. The Y, U and V objects are bytes() (strings in py2.x) filled with the actual data to display. Of course since we are dealing with YUV420P here, we only have 3 channels, and therefore only 3 sets of data. Other formats might have a fourth pointer for an alpha channel or something.

The code which draws using the pygame overlays can be packed in an handy class:

```
class PygameViewer(object):
def __init__(self):
    self._ovl = None
    self. frames = 0@property
def frames(self):
   return self._frames
def setup(self, w, h):
    pygame.display.set_mode((w, h))
    self. ovl = pygame.Overlay(pygame.YV12_OVERLAY, (w, h))
    self._ovl.set_location(0, 0, w, h)
def show(self, Y, U, V):
    self._ovl.display((Y, U, V))
    self. frames += 1
```
### **1.1.7 Drawing the Image**

What is stil left is to fetch the plane data and pass it to pygame's overlay in order to actually display it. No worries, this is very simple as well:

```
while True:
    frame = vdec.decode(dmx.stream(sid))
    img = frame.image()
    view.show(img.plane(0), img.plane(1), img.plane(2))
```
<span id="page-10-2"></span>Where  $\forall$  iew is of course an instance -already set up and ready- of a PygameViewer defined above. This is actually the whole decoding loop! The Image objects provides an handy plane() method with just returns the bytes() of the selected plane.

What happens when you run this program? The video is going crazy! In fact, we're just displaying all the video frames as fast as we can extract them from the movie file. We don't have any code right now for figuring out *when* we need to display video. Eventually (in part 5), we'll get around to syncing the video. But first we're missing something even more important: sound!

The full working code (well, a slightly enhanced version of) used in this post is [available here.](https://github.com/mojaves/pyrana/blob/master/examples/11_compat_video_pygame.py)

### <span id="page-10-0"></span>**1.2 errors**

The pyrana exception hierarchy. Outside the pyrana package it is expected to catch those exception, not to raise them. However, doing so should'nt harm anyone.

```
exception pyrana.errors.EOSError
     End Of Stream. Kinda more akin to StopIteration than EOFError.
```

```
exception pyrana.errors.LibraryVersionError
     Missing the right library version for the expected dependency.
```

```
exception pyrana.errors.NeedFeedError
     More data is needed to obtain a Frame or a Packet. Feed more data in the raising object and try again.
```

```
exception pyrana.errors.NotFoundError
```
cannot satisfy the user request: asked for an inexistent attribute or for unsupported parameter combination.

```
exception pyrana.errors.ProcessingError
     Runtime processing error.
```

```
exception pyrana.errors.PyranaError
     Root of the pyrana error tree. You should'nt use it directly, not even in an except clause.
```

```
exception pyrana.errors.SetupError
```
Error while setting up a pyrana object. Check again the parameters.

```
exception pyrana.errors.UnsupportedError
```
Requested an unsupported feature. Did you properly initialized everything?

```
exception pyrana.errors.WrongParameterError
```
Unknown or invalid parameter supplied.

### <span id="page-10-1"></span>**1.3 packets**

This module provides the transport layer Packet support code. For internal usage only: do not use nor import directly.

class pyrana.packet.**Packet**(*stream\_id=None*, *data=None*, *pts=-9223372036854775808*, *dts=-*

```
9223372036854775808, is_key=False)
```
a Packet object represents an immutable, encoded packet of a multimedia stream.

**blob**()

returns the bytes() dump of the object

**data**

the raw data (bytes) this packet carries.

#### <span id="page-11-1"></span>**dts**

the Decoding TimeStamp of this packet.

#### classmethod **from\_cdata**(*cpkt*)

builds a pyrana Packet from (around) a (cffi-wrapped) libav\* packet object. The libav object must be already initialized and ready to go. WARNING: raw access. Use with care.

#### **is\_key**

boolean flag. Is this packet a key frame? (provided by libav\*)

#### **pts**

the Presentation TimeStamp of this packet.

```
raw_pkt(*args, **kwds)
```
raw access to the underlying FFmpeg packet. used by decoders in some corner but important cases. For internal usage only. TODO: ensure R/O and (thus) simplify

#### **size**

Size of the packet data (bytes)

#### **stream\_id**

the identifier of the logical stream which this packet belongs to.

#### class pyrana.packet.**PacketFlags**

wrapper for the (wannabe)enum of AVPktFlag in libavcodec/avcodec.h

### pyrana.packet.**bind\_packet**(*\*args*, *\*\*kwds*)

allocates an AVPacket and cleans it up on exception.

### pyrana.packet.**raw\_packet**(*\*args*, *\*\*kwds*)

context manager for a raw ffmpeg packet of the given size.

### <span id="page-11-0"></span>**1.4 formats**

This module provides the transport layer interface: encoded packets, Muxer, Demuxers and their support code.

```
class pyrana.formats.AVFmtFlags
```
wrapper for the (wannabe)enum in libavformat/avformat.h

```
class pyrana.formats.Demuxer(src, name=None, delay_open=False, streaming=False)
```
Demuxer object. Use a file-like for real I/O. The file-like must be already open, and must support read() returning bytes (not strings). If the file format is\_seekable but the file-like doesn't support seek, expect weird things.

```
close()
```
close the underlying demuxer.

#### **next**()

python 2.x iterator hook.

```
open(name=None)
```
open the underlying demuxer.

#### **open\_decoder**(*stream\_id*)

create and returns a full-blown decoder Instance capable to decode the selected stream. Like doing things manually, just easily.

#### **read\_frame**(*stream\_id=-1*)

reads and returns a new complete encoded frame (enclosed in a Packet) from the demuxer. if the optional 'stream\_id' argument is !ANY, returns a frame belonging to the specified streams.

raises EndOfStreamError if - a stream id is specified, and such streams doesn't exists. - the streams ends.

<span id="page-12-1"></span>**seek\_frame**(*frameno*, *stream\_id=-1*)

seek to the given frame number in the stream.

```
seek_ts(tstamp, stream_id=-1)
```
seek to the given timestamp (msecs) in the stream.

#### **stream**(*sid=-1*)

generator that returns all packets that belong to a specified stream id.

#### **streams**

streams: read-only attribute list of StreamInfo objects describing the streams found by the demuxer (as in old pyrana, no changes)

#### class pyrana.formats.**FormatFlags**

wrapper for the (wannabe)enum of AVFormatFlags in libavformat/avformat.h

#### class pyrana.formats.**Muxer**(*sink*, *name=None*, *streaming=True*)

Muxer object. Use a file-like for real I/O. The file-like must be already open, and must support write() returning bytes (not strings). If the file format is\_seekable but the file-like doesn't support seek, expect weird things.

#### **add\_stream**(*encoder*)

register a new stream into the Muxer for the given Encoder. XXX add more docs

#### **open\_encoder**(*output\_codec*, *params*)

create and returns a full-blown enccoder Instance capable, given the encoder parameters, already bound and registered as stream in the Muxer.

#### **write\_frame**(*packet*)

writes a data frame, enclosed into an encoded Packet, in the stream.

#### **write\_header**()

Writes the header into the output stream.

#### **write\_trailer**()

Writes the trailer (if any) into the output stream. Requires the header to be written (and, likely, some data) Must be the last operation before to release the Muxer.

#### class pyrana.formats.**SeekFlags**

wrapper for the (wannabe)enum of AVSeekFlags in libavformat/avformat.h

#### pyrana.formats.**find\_stream**(*streams*, *nth*, *media*)

find the nth stream of the specified media a streams info (as in Demuxer().streams). Return the corresponding stream\_id. Raise NotFoundError otherwise.

### <span id="page-12-0"></span>**1.5 codec**

Common code shared by audio and video codecs. This module is not part of the pyrana public API.

class pyrana.codec.**BaseDecoder**(*input\_codec*, *params=None*, *delay\_open=False*)

Decoder base class. Common both to audio and video decoders.

#### **decode**(*packets*)

Decode data from a logical stream of packets, and returns when the first next frame is available. The input stream can be - a materialized sequence of packets (list, tuple...) - a generator (e.g. Demuxer.stream()).

#### **decode\_packet**(*packet*)

Generator method. Decode a single packet (as in returned by a Demuxer) and extracts all the frames encoded into it. An encoded packet can legally contain more than one frame, altough this is not so common. This method deals with the [one packet -> many frames] scenario. The internal underlying decoder does its own buffer, so you can freely dispose the packet(s) fed into this method after it exited. raises <span id="page-13-0"></span>ProcessingError if decoding fails; raises NeedFeedError if decoding partially succeeds, but more data is needed to reconstruct a full frame.

**flush**()

emits all frames that can be recostructed by the data buffered into the Decoder, and empties such buffers. Call it last, do not intermix with decode\*() calls. caution: more than one frame can be buffered. Raises NeedFeedError if all the internal buffers are empty.

#### classmethod **from\_cdata**(*ctx*)

builds a pyrana Decoder from (around) a (cffi-wrapped) libav\* decoder object. The libav object must be already initialized and ready to go. WARNING: raw access. Use with care.

#### **open**(*ffh=None*)

opens the codec into the codec context.

class pyrana.codec.**BaseEncoder**(*output\_codec*, *params*, *delay\_open=False*) Encoder base class. Common both to audio and video encoders.

#### **encode**(*frame*)

Encode a logical frame in one or possibly more)packets, and return an iterable which will yield all the packets produced.

#### **flush**()

emits all packets which may have been buffered by the Encoder and empties such buffers. Call it last, do not intermix with encode\*() calls. caution: more than one encoded frame (thus many packets) can be buffered. Raises NeedFeedError if all the internal buffers are empty.

#### classmethod **from\_cdata**(*ctx*, *params*, *codec=None*)

builds a pyrana Encoder from (around) a (cffi-wrapped) libav\* decoder object. The libav object must be already initialized and ready to go. WARNING: raw access. Use with care.

#### class pyrana.codec.**BaseFrame**

Abstract Frame class. Provides bookkeeping and access to attributes common to frames of all media types. Do not use directly.

#### **cdata**

Direct access to the internal C AVFrame object.

#### classmethod **from\_cdata**(*ppframe*)

builds a pyrana generic Base Frame from (around) a (cffi-wrapped) libav\* AVFrame object. The libav object must be already initialized and ready to go. WARNING: raw access. Use with care.

#### **is\_key**

Is this a key frame?

#### **pts**

The Presentation TimeStamp of this Frame.

class pyrana.codec.**CodecFlag**

wrapper for the (wannabe) enum in avcodec.h CODEC\_FLAG\_\*

#### class pyrana.codec.**CodecFlag2**

wrapper for the (wannabe) enum in avcodec.h CODEC\_FLAG2\_\*

#### class pyrana.codec.**CodecMixin**(*params=None*)

Mixin. Abstracts the common codec attributes: parameters reference, read-only access, extradata management.

#### **extra\_data**

bytearray-like, read-write

#### <span id="page-14-1"></span>**media\_type**

the codec media type.

```
open(ffh=None)
```
opens the codec into the codec context.

#### **params**

the codec parameters.

#### **ready**

is the codec readu to go?

#### **setup**()

Dispach the given parameters to the internal (FFmpeg) data structures.

```
class pyrana.codec.Payload
```
Generic media-agnostic frame payload.

**blob**()

returns the bytes() dump of the object.

- pyrana.codec.**bind\_frame**(*\*args*, *\*\*kwds*) allocates an AVFrame and cleans it up on exception.
- pyrana.codec.**find\_encoder**(*output\_codec*, *ffh=None*) Finds a suitable encoder for the given output codec. Raises SetupError if the codec isn't supported.
- pyrana.codec.**make\_codec**(*vcodec*, *acodec*, *stream\_id*, *ctx*, *\*args*) builds the right decoder for a given stream of an AVCodecContext.
- pyrana.codec.**make\_fetcher**(*seq*)

Builds a callable which extracts, deletes from the originating sequence-like (either materialized or generating) and returns an item.

```
pyrana.codec.make_payload(cls, ffh, ppframe, parent)
     Setups the common fields of every multimedia payload object.
```

```
pyrana.codec.wire_decoder(dec, av_decode, new_frame, mtype)
     Injects the specific decoding hooks in a generic decoder.
```
pyrana.codec.**wire\_encoder**(*enc*, *av\_encode*, *mtype*) Injects the specific encoding hooks in a generic encoder.

### <span id="page-14-0"></span>**1.6 audio**

this module provides the audio codec interface. Encoders, Decoders and their support code.

```
class pyrana.audio.AVRounding
     Rounding methods. Maybe should be moved into a more generic module.
```

```
class pyrana.audio.Decoder(input_codec, params=None)
     Decodes audio Packets into audio Frames.
```

```
classmethod from_cdata(ctx)
```
builds a pyrana Audio Decoder from (around) a (cffi-wrapped) libav\* (audio)decoder object. The libav object must be already initialized and ready to go. WARNING: raw access. Use with care.

#### static **wire**(*dec*)

wire up the Decoder. See codec.wire\_decoder

#### <span id="page-15-1"></span>class pyrana.audio.**Encoder**(*output\_codec*, *params*) Encode audio Frames into Packets.

#### classmethod **from\_cdata**(*ctx*, *params*, *codec=None*)

builds a pyrana audio Encoder from (around) a (cffi-wrapped) liabv\* (audio) context. WARNING: raw access. Use with care.

#### static **wire**(*enc*)

wire up the Encoder. See codec.wire\_encoder

#### class pyrana.audio.**Frame**(*rate*, *layout*, *samplefmt*)

An Audio frame.

#### **samples**(*smpfmt=None*)

Returns a new Image object which provides access to the Picture (thus the pixel as bytes()) data.

#### class pyrana.audio.**Samples**

Represents the Sample data inside a Frame.

#### **blob**()

returns the bytes() dump of the object

#### **bps**

Bytes per sample.

#### **channel**(*idx*)

Read-only byte access to a single channel of the Samples.

#### **channels**

The number of audio channels, only used for audio.

#### **convert**(*smpfmt*)

convert the Samples data in a new SampleFormat. returns a brand new, independent Image.

#### classmethod **from\_cdata**(*ppframe*, *swr=None*, *parent=None*)

builds a pyrana Image from a (cffi-wrapped) libav\* Frame object. The Picture data itself will still be hold in the Frame object. The libav object must be already initialized and ready to go. WARNING: raw access. Use with care.

#### **is\_shared**

Is the underlying C-Frame shared with the parent py-Frame?

#### **num\_samples**

The number of audio samples (per channel) described by this frame.

#### **sample\_format**

Frame sample format. Expected to be always equal to the stream sample format.

#### **sample\_rate**

Sample rate of the audio data.

#### pyrana.audio.**fill\_s16**(*frame*)

fill a audio frame with a single tone sound

### <span id="page-15-0"></span>**1.7 video**

this module provides the video codec interface. Encoders, Decoders and their support code.

```
class pyrana.video.Decoder(input_codec, params=None)
     Decodes video Packets into video Frames.
```
#### <span id="page-16-0"></span>classmethod **from\_cdata**(*ctx*)

builds a pyrana Video Decoder from (around) a (cffi-wrapped) libav\* (video)decoder object. The libav object must be already initialized and ready to go. WARNING: raw access. Use with care.

#### static **wire**(*dec*)

wire up the Decoder. See codec.wire\_decoder

#### class pyrana.video.**Encoder**(*output\_codec*, *params*)

Encode video Frames into Packets.

#### classmethod **from\_cdata**(*ctx*, *params*, *codec=None*)

builds a pyrana video Encoder from (around) a (cffi-wrapped) liabv\* (audio) context. WARNING: raw access. Use with care.

#### static **wire**(*enc*)

wire up the Encoder. See codec.wire\_encoder

### class pyrana.video.**Frame**(*width*, *height*, *pixfmt*)

A Video frame.

#### **asr**

The sample aspect ratio of the frame.

#### **coded\_pict\_number**

Picture number in bitstream order.

**display\_pict\_number** Picture number in display order.

#### **image**(*pixfmt=None*)

Returns a new Image object which provides access to the Picture (thus the pixel as bytes()) data.

#### **is\_interlaced**

Is the content of the picture interlaced?

#### **pict\_type**

Picture type of the frame, see AVPictureType.

#### **top\_field\_first**

If is\_interlaced(), is top field displayed first?

#### class pyrana.video.**Image**

Represents the Picture data inside a Frame.

#### **blob**()

returns the bytes() dump of the object.

#### **convert**(*pixfmt*)

convert the Image data in a new PixelFormat. returns a brand new, independent Image.

#### classmethod **from\_cdata**(*ppframe*, *sws=None*, *parent=None*)

builds a pyrana Image from a (cffi-wrapped) libav\* Frame object. The Picture data itself will still be hold in the Frame object. The libav object must be already initialized and ready to go. WARNING: raw access. Use with care.

#### **height**

Frame height. Expected to be always equal to the stream height.

#### **is\_shared**

Is the underlying C-Frame shared with the parent py-Frame?

#### **pixel\_format**

Frame pixel format. Expected to be always equal to the stream pixel format.

#### <span id="page-17-0"></span>**plane**(*idx*)

Read-only byte access to a single plane of the Image.

#### **planes**

Return the number of planes in the Picture data. e.g. RGB: 1; YUV420: 3

#### **width**

Frame width. Expected to be always equal to the stream width.

#### class pyrana.video.**SWSMode**

SWS operational flags. This wasn't a proper enum, rather a collection of #defines, and that's the reason why it is defined here.

#### pyrana.video.**fill\_yuv420p**(*frame*, *i*)

fill a video frame with a test pattern.

**CHAPTER 2**

**Indices and tables**

- <span id="page-18-0"></span>• *genindex*
- *modindex*
- *search*

Python Module Index

# <span id="page-20-0"></span>p

pyrana.audio, [11](#page-14-0) pyrana.codec, [9](#page-12-0) pyrana.errors, [7](#page-10-0) pyrana.formats, [8](#page-11-0) pyrana.packet, [7](#page-10-1) pyrana.video, [12](#page-15-0)

### A

add\_stream() (pyrana.formats.Muxer method), [9](#page-12-1) asr (pyrana.video.Frame attribute), [13](#page-16-0) AVFmtFlags (class in pyrana.formats), [8](#page-11-1) AVRounding (class in pyrana.audio), [11](#page-14-1)

### B

BaseDecoder (class in pyrana.codec), [9](#page-12-1) BaseEncoder (class in pyrana.codec), [10](#page-13-0) BaseFrame (class in pyrana.codec), [10](#page-13-0) bind\_frame() (in module pyrana.codec), [11](#page-14-1) bind\_packet() (in module pyrana.packet), [8](#page-11-1) blob() (pyrana.audio.Samples method), [12](#page-15-1) blob() (pyrana.codec.Payload method), [11](#page-14-1) blob() (pyrana.packet.Packet method), [7](#page-10-2) blob() (pyrana.video.Image method), [13](#page-16-0) bps (pyrana.audio.Samples attribute), [12](#page-15-1)

# C

cdata (pyrana.codec.BaseFrame attribute), [10](#page-13-0) channel() (pyrana.audio.Samples method), [12](#page-15-1) channels (pyrana.audio.Samples attribute), [12](#page-15-1) close() (pyrana.formats.Demuxer method), [8](#page-11-1) CodecFlag (class in pyrana.codec), [10](#page-13-0) CodecFlag2 (class in pyrana.codec), [10](#page-13-0) CodecMixin (class in pyrana.codec), [10](#page-13-0) coded\_pict\_number (pyrana.video.Frame attribute), [13](#page-16-0) convert() (pyrana.audio.Samples method), [12](#page-15-1) convert() (pyrana.video.Image method), [13](#page-16-0)

# D

data (pyrana.packet.Packet attribute), [7](#page-10-2) decode() (pyrana.codec.BaseDecoder method), [9](#page-12-1) decode\_packet() (pyrana.codec.BaseDecoder method), [9](#page-12-1) Decoder (class in pyrana.audio), [11](#page-14-1) Decoder (class in pyrana.video), [12](#page-15-1) Demuxer (class in pyrana.formats), [8](#page-11-1) display\_pict\_number (pyrana.video.Frame attribute), [13](#page-16-0) dts (pyrana.packet.Packet attribute), [7](#page-10-2)

# E

encode() (pyrana.codec.BaseEncoder method), [10](#page-13-0) Encoder (class in pyrana.audio), [11](#page-14-1) Encoder (class in pyrana.video), [13](#page-16-0) EOSError, [7](#page-10-2) extra\_data (pyrana.codec.CodecMixin attribute), [10](#page-13-0)

# F

fill\_s16() (in module pyrana.audio), [12](#page-15-1) fill\_yuv420p() (in module pyrana.video),  $14$ find\_encoder() (in module pyrana.codec), [11](#page-14-1) find\_stream() (in module pyrana.formats), [9](#page-12-1) flush() (pyrana.codec.BaseDecoder method), [10](#page-13-0) flush() (pyrana.codec.BaseEncoder method), [10](#page-13-0) FormatFlags (class in pyrana.formats), [9](#page-12-1) Frame (class in pyrana.audio), [12](#page-15-1) Frame (class in pyrana.video), [13](#page-16-0) from\_cdata() (pyrana.audio.Decoder class method), [11](#page-14-1) from\_cdata() (pyrana.audio.Encoder class method), [12](#page-15-1) from\_cdata() (pyrana.audio.Samples class method), [12](#page-15-1) from\_cdata() (pyrana.codec.BaseDecoder class method), [10](#page-13-0) from\_cdata() (pyrana.codec.BaseEncoder class method), [10](#page-13-0) from cdata() (pyrana.codec.BaseFrame class method), [10](#page-13-0) from\_cdata() (pyrana.packet.Packet class method), [8](#page-11-1) from\_cdata() (pyrana.video.Decoder class method), [12](#page-15-1) from\_cdata() (pyrana.video.Encoder class method), [13](#page-16-0) from\_cdata() (pyrana.video.Image class method), [13](#page-16-0)

### H

height (pyrana.video.Image attribute), [13](#page-16-0)

### I

Image (class in pyrana.video), [13](#page-16-0) image() (pyrana.video.Frame method), [13](#page-16-0) is interlaced (pyrana.video.Frame attribute), [13](#page-16-0) is key (pyrana.codec.BaseFrame attribute), [10](#page-13-0) is key (pyrana.packet.Packet attribute), [8](#page-11-1) is\_shared (pyrana.audio.Samples attribute), [12](#page-15-1)

is shared (pyrana.video.Image attribute), [13](#page-16-0)

### L

LibraryVersionError, [7](#page-10-2)

### M

make\_codec() (in module pyrana.codec), [11](#page-14-1) make fetcher() (in module pyrana.codec), [11](#page-14-1) make payload() (in module pyrana.codec), [11](#page-14-1) media\_type (pyrana.codec.CodecMixin attribute), [10](#page-13-0) Muxer (class in pyrana.formats), [9](#page-12-1)

# N

NeedFeedError, [7](#page-10-2) next() (pyrana.formats.Demuxer method), [8](#page-11-1) NotFoundError, [7](#page-10-2) num samples (pyrana.audio.Samples attribute), [12](#page-15-1)

# O

open() (pyrana.codec.BaseDecoder method), [10](#page-13-0) open() (pyrana.codec.CodecMixin method), [11](#page-14-1) open() (pyrana.formats.Demuxer method), [8](#page-11-1) open\_decoder() (pyrana.formats.Demuxer method), [8](#page-11-1) open\_encoder() (pyrana.formats.Muxer method), [9](#page-12-1)

### P

Packet (class in pyrana.packet), [7](#page-10-2) PacketFlags (class in pyrana.packet), [8](#page-11-1) params (pyrana.codec.CodecMixin attribute), [11](#page-14-1) Payload (class in pyrana.codec), [11](#page-14-1) pict type (pyrana.video.Frame attribute), [13](#page-16-0) pixel\_format (pyrana.video.Image attribute), [13](#page-16-0) plane() (pyrana.video.Image method), [13](#page-16-0) planes (pyrana.video.Image attribute), [14](#page-17-0) ProcessingError, [7](#page-10-2) pts (pyrana.codec.BaseFrame attribute), [10](#page-13-0) pts (pyrana.packet.Packet attribute), [8](#page-11-1) pyrana.audio (module), [11](#page-14-1) pyrana.codec (module), [9](#page-12-1) pyrana.errors (module), [7](#page-10-2) pyrana.formats (module), [8](#page-11-1) pyrana.packet (module), [7](#page-10-2) pyrana.video (module), [12](#page-15-1) PyranaError, [7](#page-10-2)

# R

raw\_packet() (in module pyrana.packet), [8](#page-11-1) raw\_pkt() (pyrana.packet.Packet method), [8](#page-11-1) read frame() (pyrana.formats.Demuxer method), [8](#page-11-1) ready (pyrana.codec.CodecMixin attribute), [11](#page-14-1)

# S

sample\_format (pyrana.audio.Samples attribute), [12](#page-15-1)

sample rate (pyrana.audio.Samples attribute), [12](#page-15-1) Samples (class in pyrana.audio), [12](#page-15-1) samples() (pyrana.audio.Frame method), [12](#page-15-1) seek\_frame() (pyrana.formats.Demuxer method), [8](#page-11-1) seek\_ts() (pyrana.formats.Demuxer method), [9](#page-12-1) SeekFlags (class in pyrana.formats), [9](#page-12-1) setup() (pyrana.codec.CodecMixin method), [11](#page-14-1) SetupError, [7](#page-10-2) size (pyrana.packet.Packet attribute), [8](#page-11-1) stream() (pyrana.formats.Demuxer method), [9](#page-12-1) stream\_id (pyrana.packet.Packet attribute), [8](#page-11-1) streams (pyrana.formats.Demuxer attribute), [9](#page-12-1) SWSMode (class in pyrana.video), [14](#page-17-0)

### T

top field first (pyrana.video.Frame attribute), [13](#page-16-0)

# $\cup$

UnsupportedError, [7](#page-10-2)

### W

width (pyrana.video.Image attribute), [14](#page-17-0) wire() (pyrana.audio.Decoder static method), [11](#page-14-1) wire() (pyrana.audio.Encoder static method), [12](#page-15-1) wire() (pyrana.video.Decoder static method), [13](#page-16-0) wire() (pyrana.video.Encoder static method), [13](#page-16-0) wire\_decoder() (in module pyrana.codec), [11](#page-14-1) wire\_encoder() (in module pyrana.codec), [11](#page-14-1) write\_frame() (pyrana.formats.Muxer method), [9](#page-12-1) write\_header() (pyrana.formats.Muxer method), [9](#page-12-1) write\_trailer() (pyrana.formats.Muxer method), [9](#page-12-1) WrongParameterError, [7](#page-10-2)